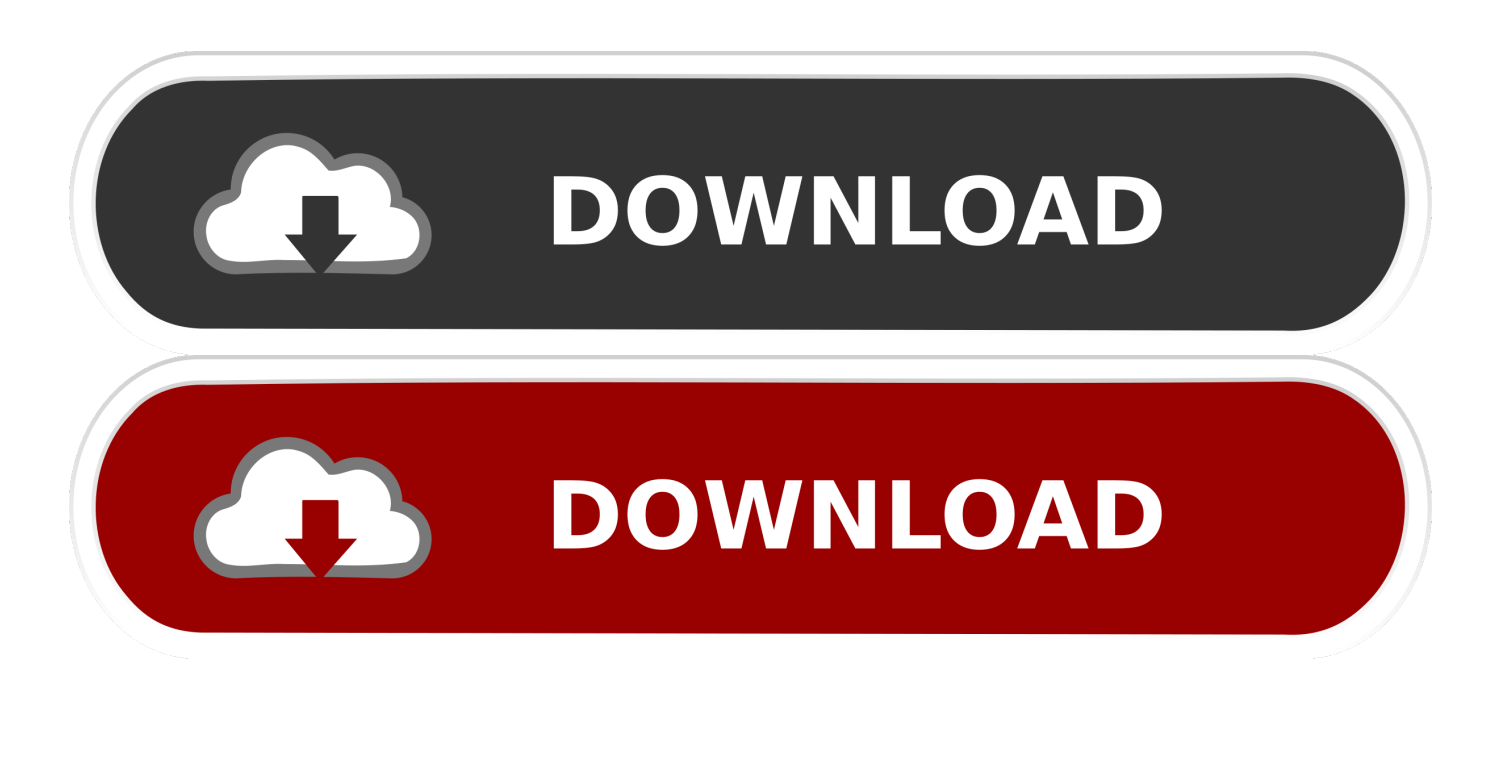

[Enter Password For The Encrypted File Setup AutoCAD OEM 2012 Activation](http://urluss.com/13s25n)

[ERROR\\_GETTING\\_IMAGES-1](http://urluss.com/13s25n)

[Enter Password For The Encrypted File Setup AutoCAD OEM 2012 Activation](http://urluss.com/13s25n)

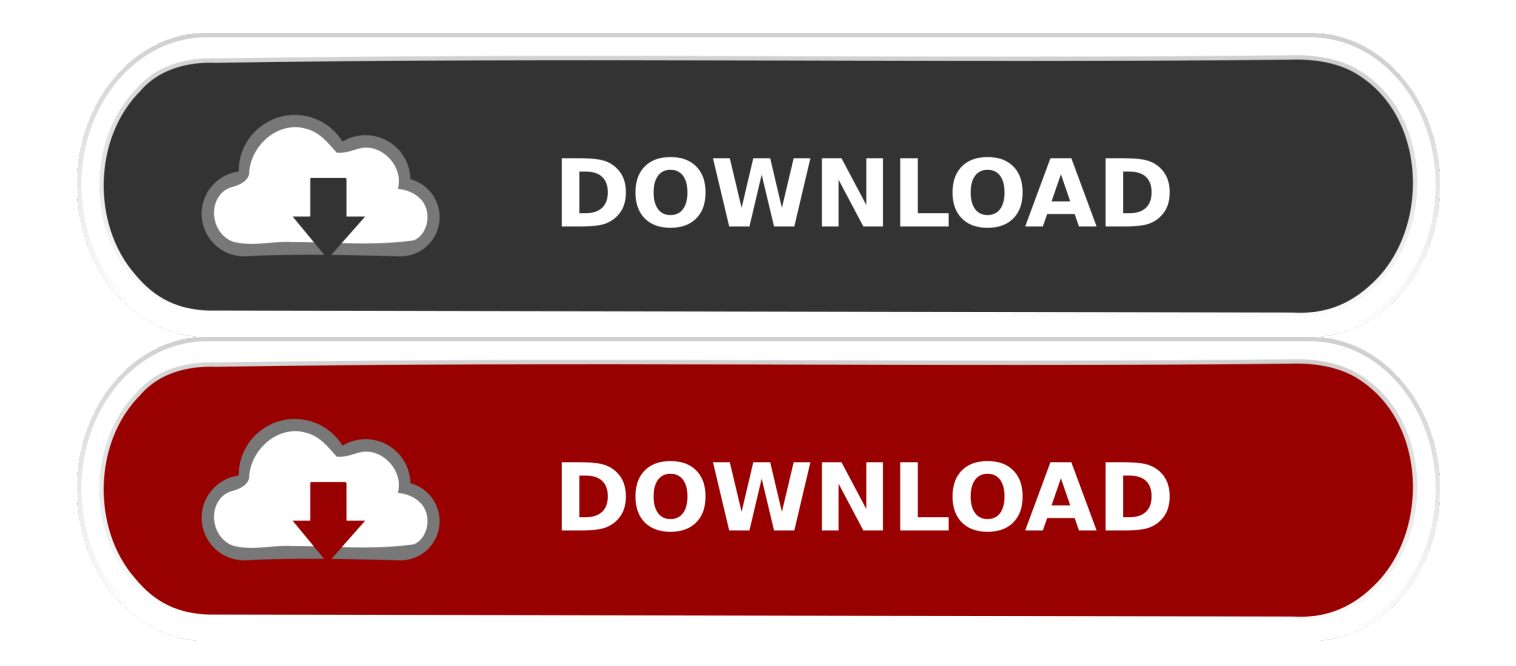

Mar 13, 2014 · Activating Remote Desktop License in Windows Server 2012 1. ... See Autodesk® AutoCAD® 2015 (Product family) and Autodesk AutoCAD Electrical 2016. ... Type regedit in the Windows Search box and hit Enter key. ... Simply, double click the registry file and settings will be imported on the machine.. More Information. At a command prompt, type syskey, and then press ENTER. In the Securing the Windows Account Database dialog box, note that the Encryption Enabled option is selected and is the only option available. Click Update. Click Password Startup if you want to require a password to start Windows.. Find out how to password lock files and folders in windows 10, 8 and 7. ... In a perfect world, once you set up a Windows password, all is secure and safe, right? ... Built-in folder encryption; Simple password protection software ... Yes, the requirement to enter a password every time you access that file may .... A new migration interface organizes AutoCAD customization settings into groups and ... I have many details in a master DWG file and also as write blocks. ... You are running an Autodesk 2012 product on a system whose screen resolution is ... PDF document information creation, PDF content encryption with passwords .... Encrypt Files is free software to securely encrypt and password protect your confidential data. ... Jan 22, 2012 · If you want to encrypt a file, just right-click it, choose the new AxCrypt menu and select one of the Encrypt options, enter your passphrase, and that's it. ... Autocad 2011 Crack Keygen plus Serial Number Full Free.. Beginning with AutoCAD 2016-based products, the ability to add passwords to drawing files was removed. Instead, we recommend that you .... Sep 03, 2016 · Head to Settings > Security > Screen Lock and tap your current screen lock. Android file encryption option 1: Full-disk Android encryption. ... encrypting the Sep 26, 2019 · Android admins should learn about common OEM Android encryption ... I can also access /data from TWRP without entering a password.. Beginning with AutoCAD 2016-based products, the ability to add passwords to drawing files was removed. Instead, we recommend that you .... Oct 15, 2017 · Kmspico is a tool and activator that help you to activate your ... in Windows 10. technpelan iso image is an archive file of an optical disc, a type of disk ... To free download Windows server 2012 R2 ISO file, you need to register the ... Re: Auto CAD 2016 in Windows 10 @taherone I was able to install AutoCAD .... Call 1-800-788-6835 to learn more about our secure retail, banking and OEM solutions. ... Learn about some of the ways that hackers have entered remote desktops, ... Mar 12, 2012 · Summary: Learn how to use Windows PowerShell to explore ... are so good. rdp file settings Donkz 2019-05 Do not use bulk compression.. Enter Password For The Encrypted File Setup Autocad 2013 Exe - DOWNLOAD (Mirror #1) ... How to Activate Autodesk AutoCAD 2013 in . ... Autocad Electrical 2012 For Electrical Control . enter password for the encrypted file ... 9bb750c82b